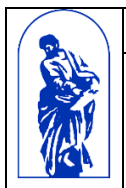

МИНОБРНАУКИ РОССИИ

Федеральное государственное бюджетное образовательное учреждение высшего образования «Владивостокский государственный университет экономики и сервиса»

# **РАБОЧАЯ ПРОГРАММА УЧЕБНОЙ ДИСЦИПЛИНЫ**

# ЕН.02 Информационные технологии в профессиональной деятельности

# **38.02.04 Коммерция (по отраслям)**

Базовая подготовка

Форма обучения очная

Владивосток 2022

Рабочая программа учебной дисциплины ЕН.02 «Информационные технологии в профессиональной деятельности» разработана на основе Федерального государственного образовательного стандарта по специальности среднего профессионального образования 38.02.04 Коммерция (по отраслям), утвержденного приказом Министерства образования и науки РФ от 15 мая 2014 г. N 539, примерной образовательной программой.

Разработана: Т.Г. Текутова, преподаватель Академического колледжа ВГУЭС

Рассмотрено на заседании цикловой методической комиссии Протокол № 9 от «13» мая 2022 г.

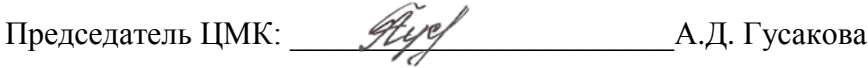

## **Содержание**

<span id="page-2-0"></span>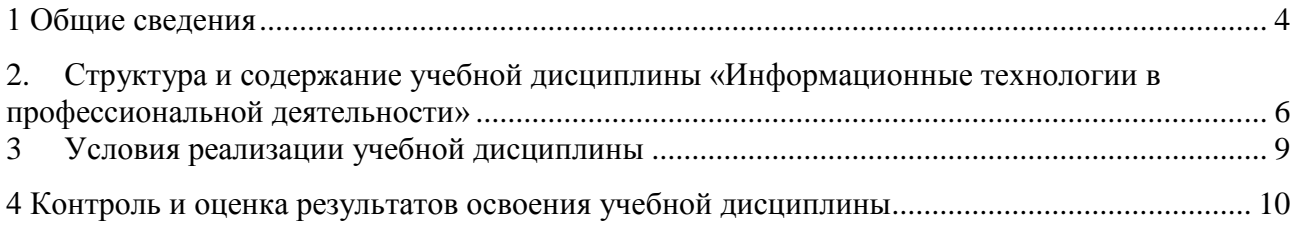

#### 1 Общие сведения

#### Дисциплина **«Информационные технологии в профессиональной деятельности»**

#### **1.1. Место учебной дисциплины в структуре основной профессиональной образовательной программы:**

Дисциплина включена в цикл математические и общие естественнонаучные дисциплины (ЕН.02) в соответствии с ФГОС СПО по специальности СПО 38.02.04 Коммерция (по отраслям).

#### **1.2. Требования к результатам освоения учебной дисциплины**

Базовая часть

В результате освоения дисциплины студент должен

**уметь**:

- использовать информационные ресурсы для поиска и хранения информации;

- обрабатывать текстовую и табличную информацию;

- использовать деловую графику и мультимедиа-информацию;

- создавать презентации;

- применять антивирусные средства защиты информации;

- читать (интерпретировать) интерфейс специализированного программного обеспечения, находить контекстную помощь, работать с документацией;

- применять специализированное программное обеспечение для сбора, хранения и обработки информации в соответствии с изучаемыми профессиональными модулями;

- пользоваться автоматизированными системами делопроизводства;

- применять методы и средства защиты информации.

В результате освоения дисциплины студент должен

**знать**:

- основные методы и средства обработки, хранения, передачи и накопления информации;

- основные компоненты компьютерных сетей, принципы пакетной передачи данных, организацию межсетевого взаимодействия; назначение и принципы использования системного и программного обеспечения;

- технологию поиска информации в информационно-телекоммуникационной сети "Интернет" (далее - сеть Интернет);

- принципы защиты информации от несанкционированного доступа;

- правовые аспекты использования информационных технологий и программного обеспечения;

- основные понятия автоматизированной обработки информации;

- направления автоматизации коммерческой деятельности;

- назначение, принципы организации и эксплуатации коммерческих информационных систем;

- основные угрозы и методы обеспечения информационной безопасности.

Вариативная часть

С целью реализации требований работодателей и ориентации профессиональной подготовки под конкретное рабочее место, обучающийся в рамках овладения указанным видом профессиональной деятельности должен

#### **уметь:**

- обрабатывать текстовую и табличную информацию;

- использовать деловую графику и мультимедиа-информацию;

- применять специализированное программное обеспечение для сбора, хранения и обработки информации в соответствии с изучаемыми профессиональными модулями.

В результате освоения студент должен

#### **знать:**

- основные методы и средства обработки, хранения, передачи и накопления информации;

- основные компоненты компьютерных сетей, принципы пакетной передачи данных, организацию межсетевого взаимодействия;

- назначение и принципы использования системного и программного обеспечения;

- технологию поиска информации в информационно-телекоммуникационной сети "Интернет" (далее - сеть Интернет).

Содержание дисциплины должно быть ориентировано на подготовку студентов к освоению профессиональных модулей ППССЗ по специальности 38.02.04 Коммерция (по отраслям) и овладению профессиональными компетенциями (ПК):

ПК 1.2. На своем участке работы управлять товарными запасами и потоками, организовывать работу на складе, размещать товарные запасы на хранение.

ПК 2.1. Использовать данные бухгалтерского учета для контроля результатов и планирования коммерческой деятельности, проводить учет товаров (сырья, материалов, продукции, тары, других материальных ценностей) и участвовать в их инвентаризации.

ПК 2.2. Оформлять, проверять правильность составления, обеспечивать хранение организационно-распорядительных, товаросопроводительных и иных необходимых документов с использованием автоматизированных систем.

ПК 2.4. Определять основные экономические показатели работы.

В процессе освоения дисциплины у студентов должны быть сформированы общие компетенции (ОК):

ОК 4. Осуществлять поиск и использование информации, необходимой для эффективного выполнения профессиональных задач, профессионального и личностного развития.

ОК 5. Использовать информационно-коммуникационные технологии в профессиональной деятельности.

#### **1.3 Объем учебной дисциплины и виды учебной работы**

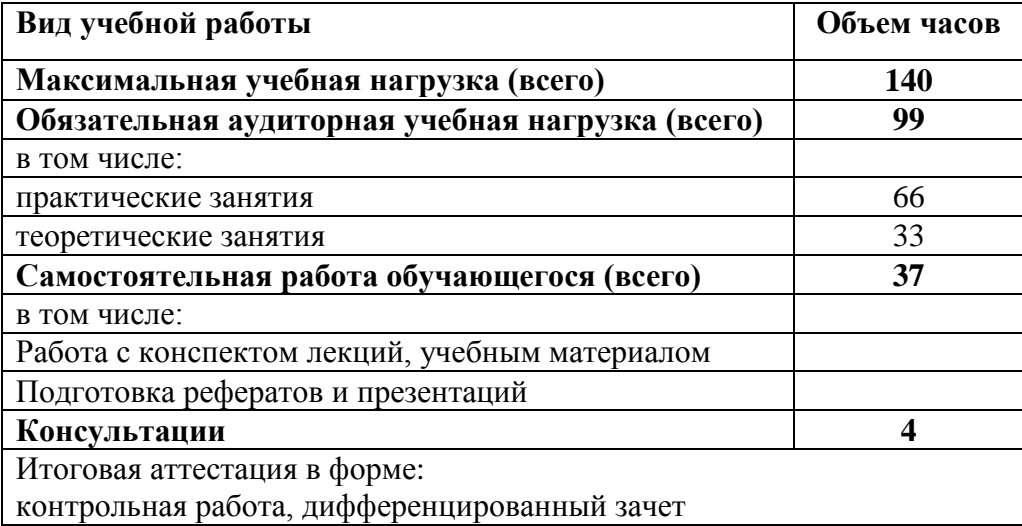

## 2. Структура и содержание учебной дисциплины «Информационные технологии в профессиональной деятельности»

## **2.1. Тематический план и содержание**

<span id="page-5-0"></span>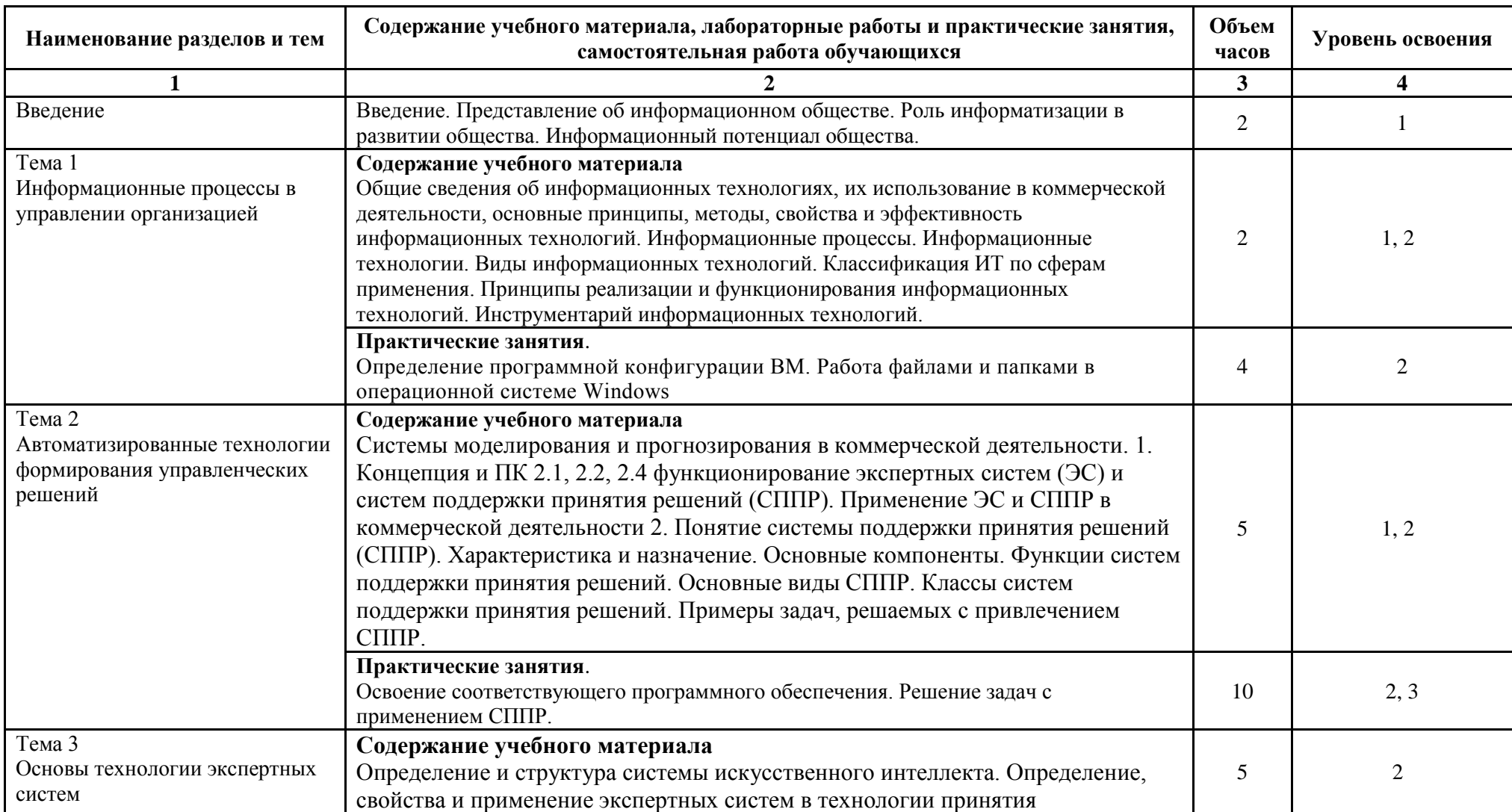

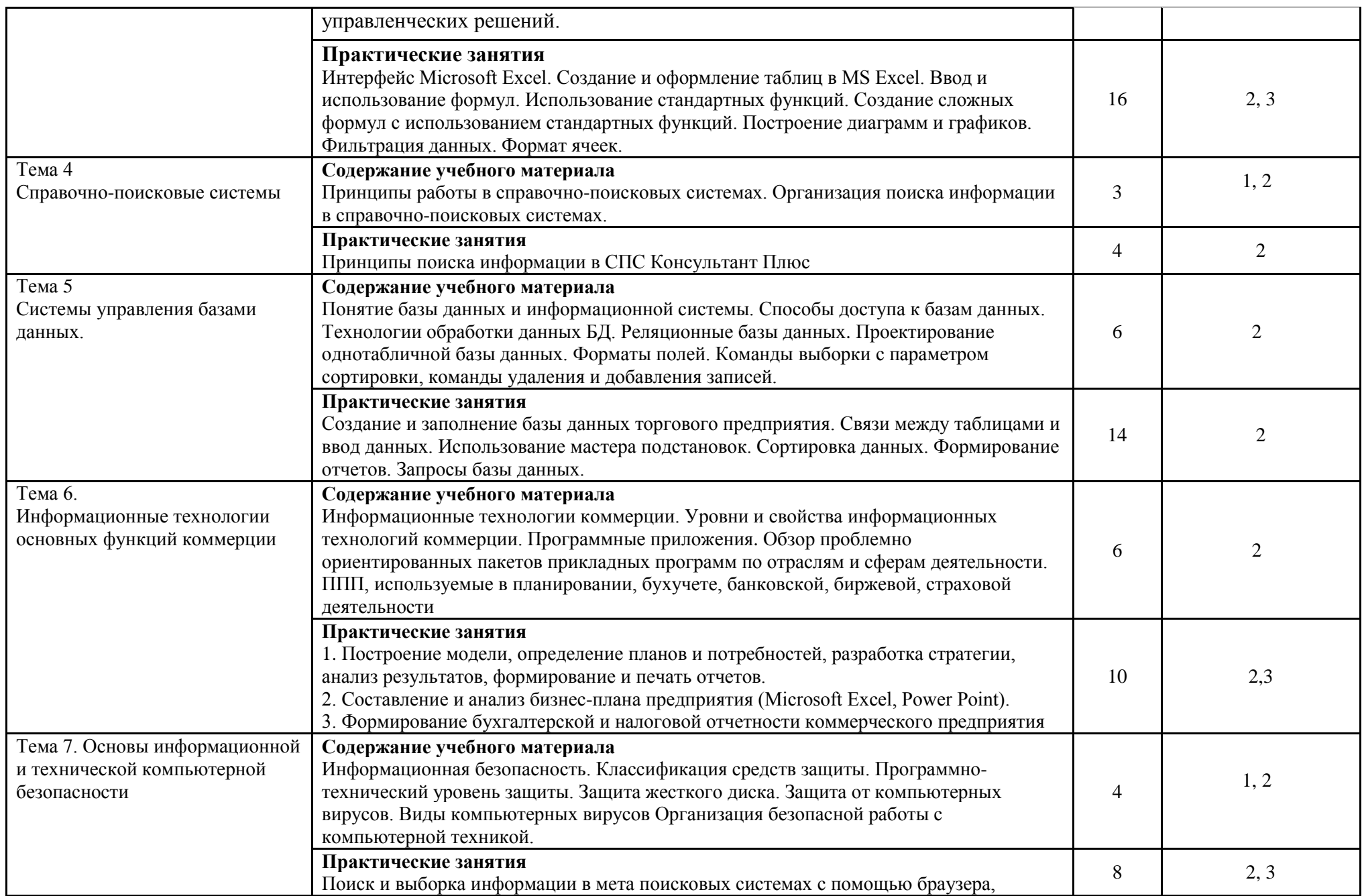

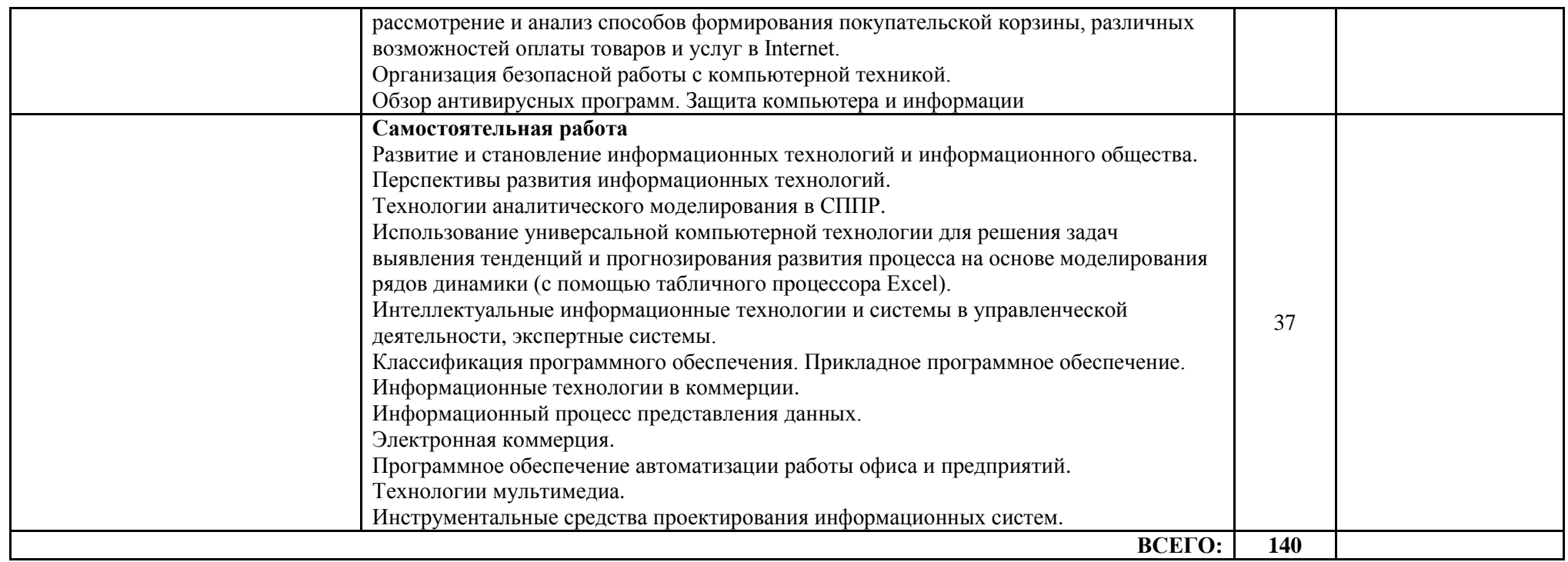

Для характеристики уровня освоения учебного материала используются следующие обозначения:

- 1 ознакомительный (узнавание ранее изученных объектов, свойств);
- 2 репродуктивный (выполнение деятельности по образцу, инструкции или под руководством)
- 3 продуктивный (планирование и самостоятельное выполнение деятельности, решение проблемных задач)

## <span id="page-8-0"></span>3 Условия реализации учебной дисциплины

#### **3.1. Требования к минимальному материально-техническому обеспечению**

Реализация программы учебной дисциплины требует наличия учебного кабинета информатики и информационных систем:

Основное оборудование: Доска учебная; Информационный стенд; Мультимедийный проектор; Сетевые терминалы; Экран; Стол преподавателя; Столы компьютерные ученические; Стулья. Программное обеспечение:

- Microsoft WIN VDA PerDevice AllLng (ООО "Акцент", договор №32009496926 от

21.10.2020 г., лицензия №V8953642, действие от 31.10.2020 г. до 31.10.2021 г.).

- Microsoft Office ProPlus Educational AllLng (ООО "Акцент", договор №32009496926 от 21.10.2020 г., лицензия №V8953642, действие от 31.10.2020 г. до 31.10.2021 г.).

- Автоматизированная система планирования и анализа эффективности инвестиционных проектов Project Expert for Windows 7.57 Tutorial (для учебных заведений) (ООО "Битроникс", договор №31907624699 от 19.04.2019 г., лицензия №22365N от 23.04.2019, бессрочно).

- Единое информационное пространство Elma с правами ВУЗElma BPM: Управление бизнес процессами (ООО "Элма", партнерский договор №П-7092018 от 07.09.2018 г.).

- СПС КонсультантЮрист: Версия Проф (ООО "Базис", договор №2019-596 от 25.12.2019 г., лицензия №2567, действие от 01.01.2020 г. до 31.12.2020 г.).

- Google Chrome (свободное).

690014, Приморский край, г. Владивосток, ул.Гоголя, дом 39а, ауд.1408

#### **3.2. Информационное обеспечение обучения (перечень рекомендуемых учебных изданий, Интернет-ресурсов, дополнительной литературы)**

Основные источники:

- 1. Гагарина Л. Г. Информационные технологии: учебное пособие / Л. Г. Гагарина, Я. О. Теплова, Е. Л. Румянцева, А. М. Баин ; под ред. Л. Г. Гагариной. — Москва: ФОРУМ: ИНФРА-М, 2019. — 320 с. — (Профессиональное образование). - Текст: электронный. - URL: <https://znanium.com/catalog/product/1018534>
- 2. Новожилов, О. П. Информатика в 2 ч. Часть 1 : учебник для среднего профессионального образования / О. П. Новожилов. — 3-е изд., перераб. и доп. — Москва : Издательство Юрайт, 2019. — 320 с. — (Профессиональное образование). — ISBN 978-5-534-06372-1. — Текст : электронный // ЭБС Юрайт [сайт]. — URL: https://urait.ru/bcode/441938
- 3. Зимин, В. П. Информатика. Лабораторный практикум в 2 ч. Часть 1 : учебное пособие для среднего профессионального образования / В. П. Зимин. — Москва : Издательство Юрайт, 2019. — 110 с. — (Профессиональное образование). — ISBN 978-5-534-08362-0. — Текст : электронный // ЭБС Юрайт [сайт]. — URL:<https://urait.ru/bcode/438753>

Дополнительные источники:

- 1. Озерский, С. В. Информатика и информационные технологии в профессиональной деятельности. Часть 1. Информатика: практикум / С. В. Озерский, Н. И. Улендеева. - Самара: Самарский юридический институт ФСИН России, 2020. - 124 с. - Текст: электронный. - URL: <https://znanium.com/catalog/product/1322824>
- 2. Мойзес, О. Е. Информатика. Углубленный курс : учебное пособие для среднего профессионального образования / О. Е. Мойзес, Е. А. Кузьменко. — Москва : Издательство Юрайт, 2021. — 164 с. — (Профессиональное образование). — ISBN 978-5-534-07980-7. — Текст : электронный // Образовательная платформа Юрайт [сайт]. — URL: https://urait.ru/bcode/474758 (дата обращения: 02.09.2021).
- 3. Трофимов, В. В. Информатика в 2 т. Том 2 : учебник для среднего профессионального образования / В. В. Трофимов ; ответственный редактор В. В. Трофимов. — 3-е изд., перераб. и доп. — Москва : Издательство Юрайт, 2019. — 406 с. — (Профессиональное образование). — ISBN 978-5-534-02519- 4. — Текст : электронный // ЭБС Юрайт [сайт]. — URL:<https://urait.ru/bcode/437129>

Электронные ресурсы

1. http://www.vvsu.ru - Ресурсы - Библиотека Электронные материалы - Полнотекстовые БД -Русскоязычные базы – авторизация в портале ВГУЭС - Полнотекстовые базы данных - «Znanium.com»

2. Угринович, Н. Д. Информатика : практикум / Угринович Н.Д. — Москва : КноРус, 2018. — 264 с. — (СПО). — ISBN 978-5-406-06186-2. — URL: https://book.ru/book/924220 — Текст : электронный.

## <span id="page-9-0"></span>**4 Контроль и оценка результатов освоения учебной дисциплины**

Контроль и оценка результатов освоения учебной дисциплины осуществляются преподавателем в процессе проведения практических занятий и самостоятельных работ, тестирования, а также выполнения обучающимися индивидуальных заданий, проектов, исследований.

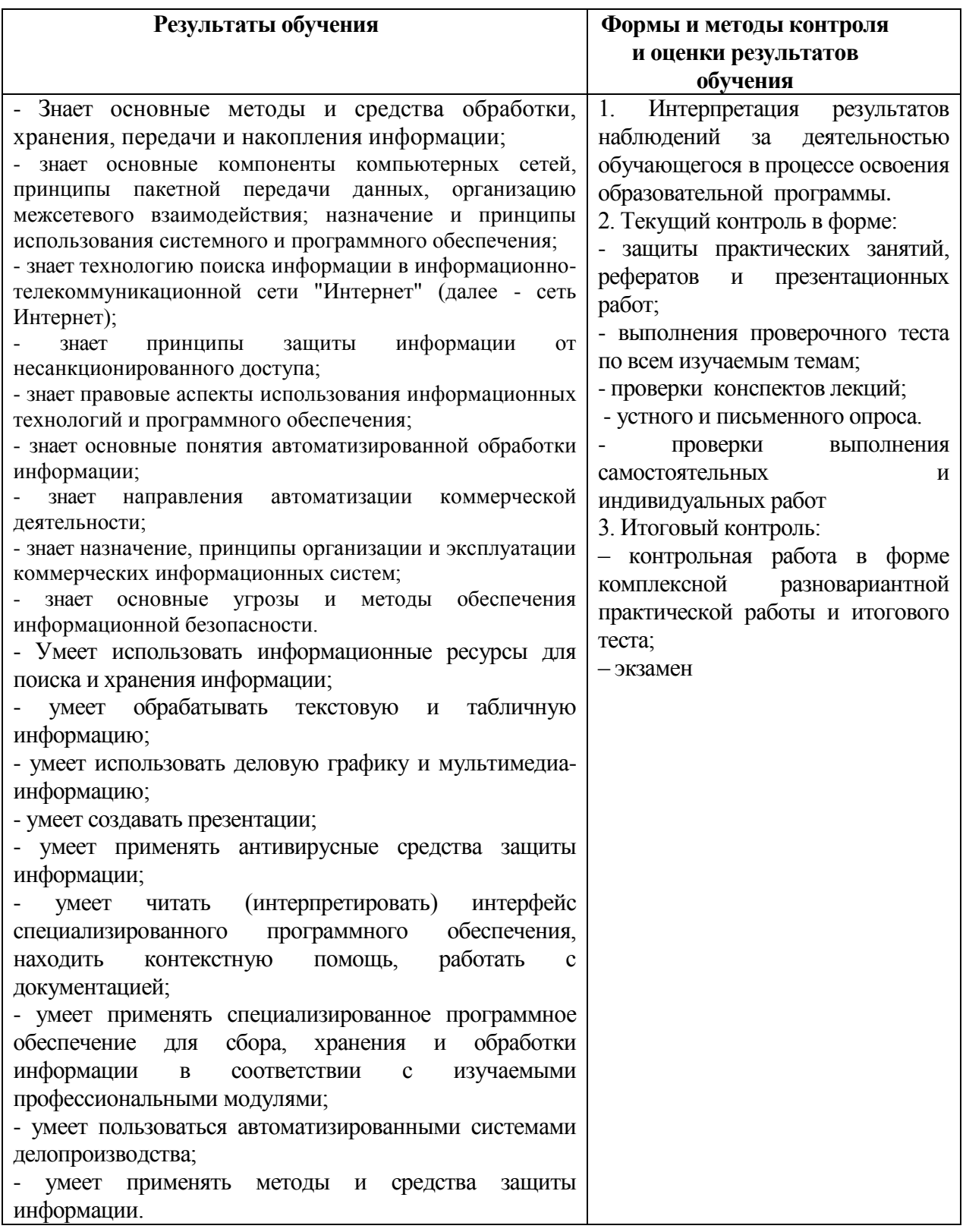

## МИНОБРНАУКИ РОССИИ ВЛАДИВОСТОКСКИЙ ГОСУДАРСТВЕННЫЙ УНИВЕРСИТЕТ ЭКОНОМИКИ И СЕРВИСА

## **КОНТРОЛЬНО-ОЦЕНОЧНЫЕ СРЕДСТВА**

для проведения текущего контроля и промежуточной аттестациипо учебной дисциплине

*ЕН.02 Информационные технологии в профессиональной деятельности*

программы подготовки специалистов среднего звена *38.02.04 Коммерция (по отраслям)*

Форма обучения: *очное*

Владивосток 2022

Контрольно-оценочные средства для проведения текущего контроля и промежуточной аттестации по учебной дисциплине *ЕН.02 Информационные технологии в профессиональной деятельности* разработаны в соответствии с требованиями ФГОС СПО по специальности *38.02.04 Коммерция (по отраслям),* утвержденного приказом Минобрнауки РФ от 15 мая 2014 г., №539, примерной образовательной программой, рабочей программой учебной дисциплины.

Разработчик(и): *Т.Г. Текутова, преподаватель Академического колледжа ВГУЭС*

Рассмотрено на заседании цикловой методической комиссии Протокол № 9 от «13» мая 2022 г.

Председатель ЦМК *А.Д. Гусакова подпись*

## 1 Общие сведения

Контрольно-оценочные средства (далее - КОС) предназначен для контроля и оценки образовательных достижений обучающихся, освоивших программу учебной дисциплины ЕН.02 Информационные технологии в профессиональной деятельности.

КОС разработаны на основании:

- основной образовательной программы СПО по специальности 38.02.04 Коммерция (по отраслям)

- рабочей программы учебной дисциплины ЕН.02 Информационные технологии в профессиональной деятельности

Формой промежуточной аттестации является дифференцированный зачет.

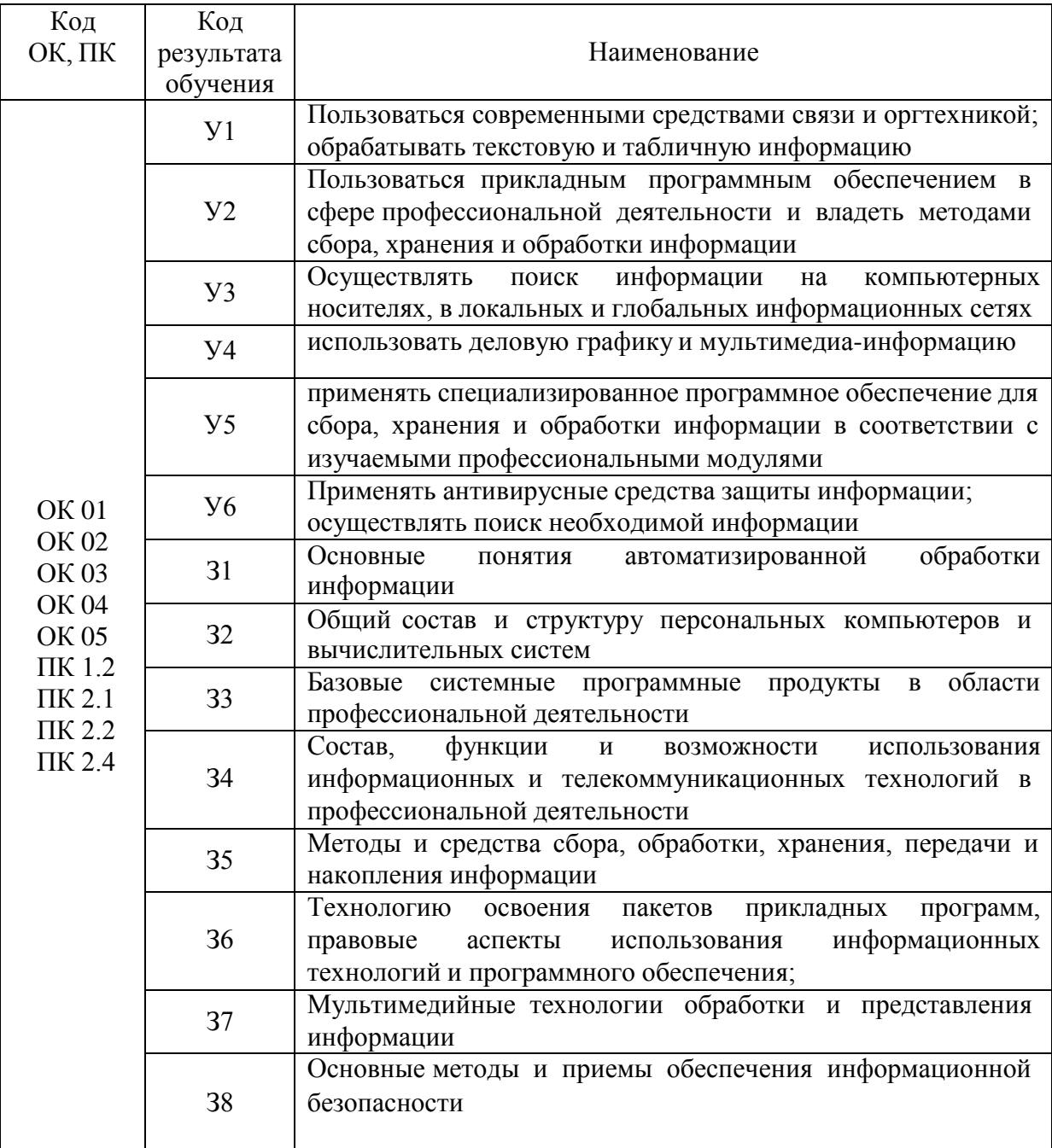

2 Распределение типов контрольных заданий по элементам знаний и умений, контролируемых в процессе изучения

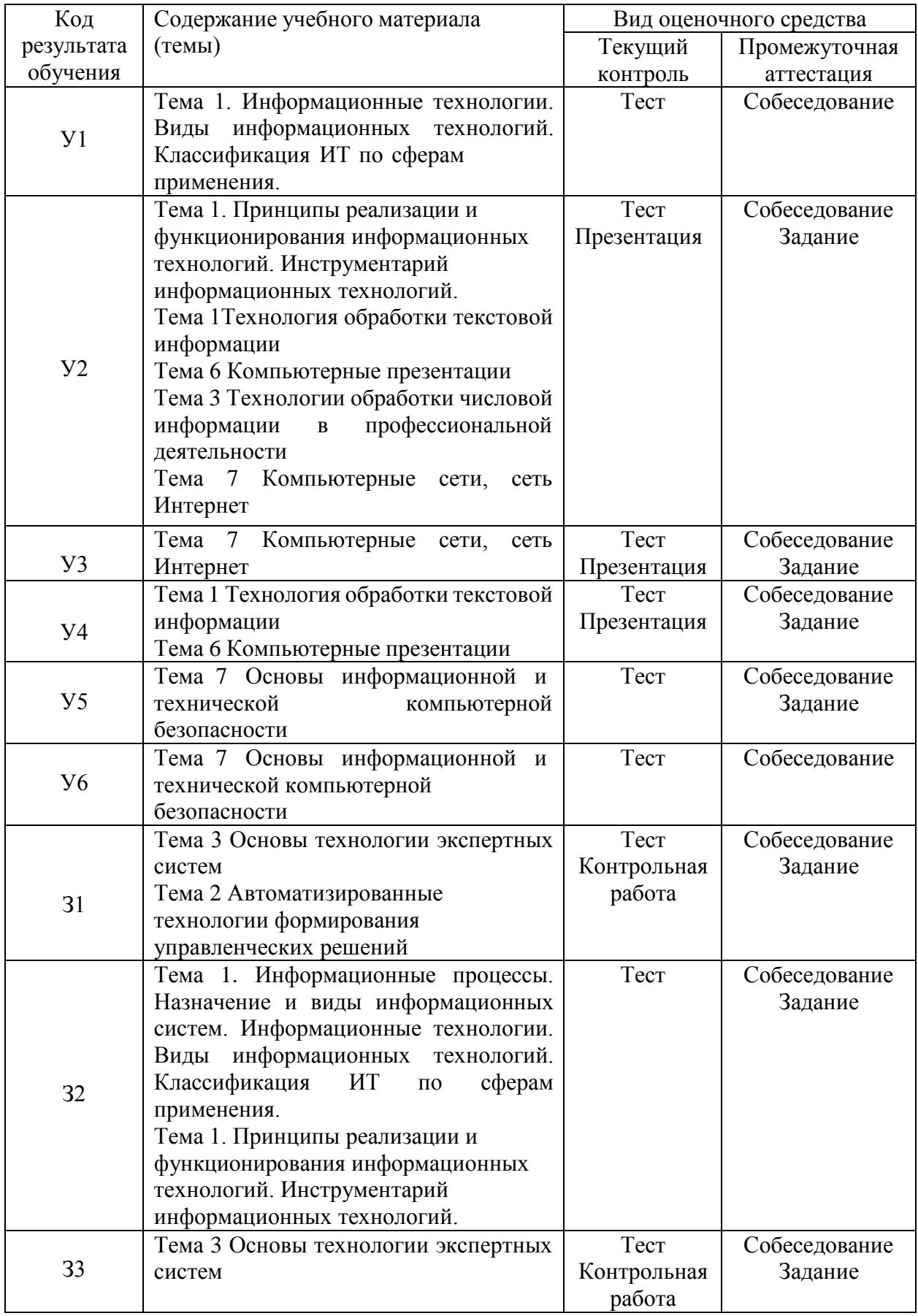

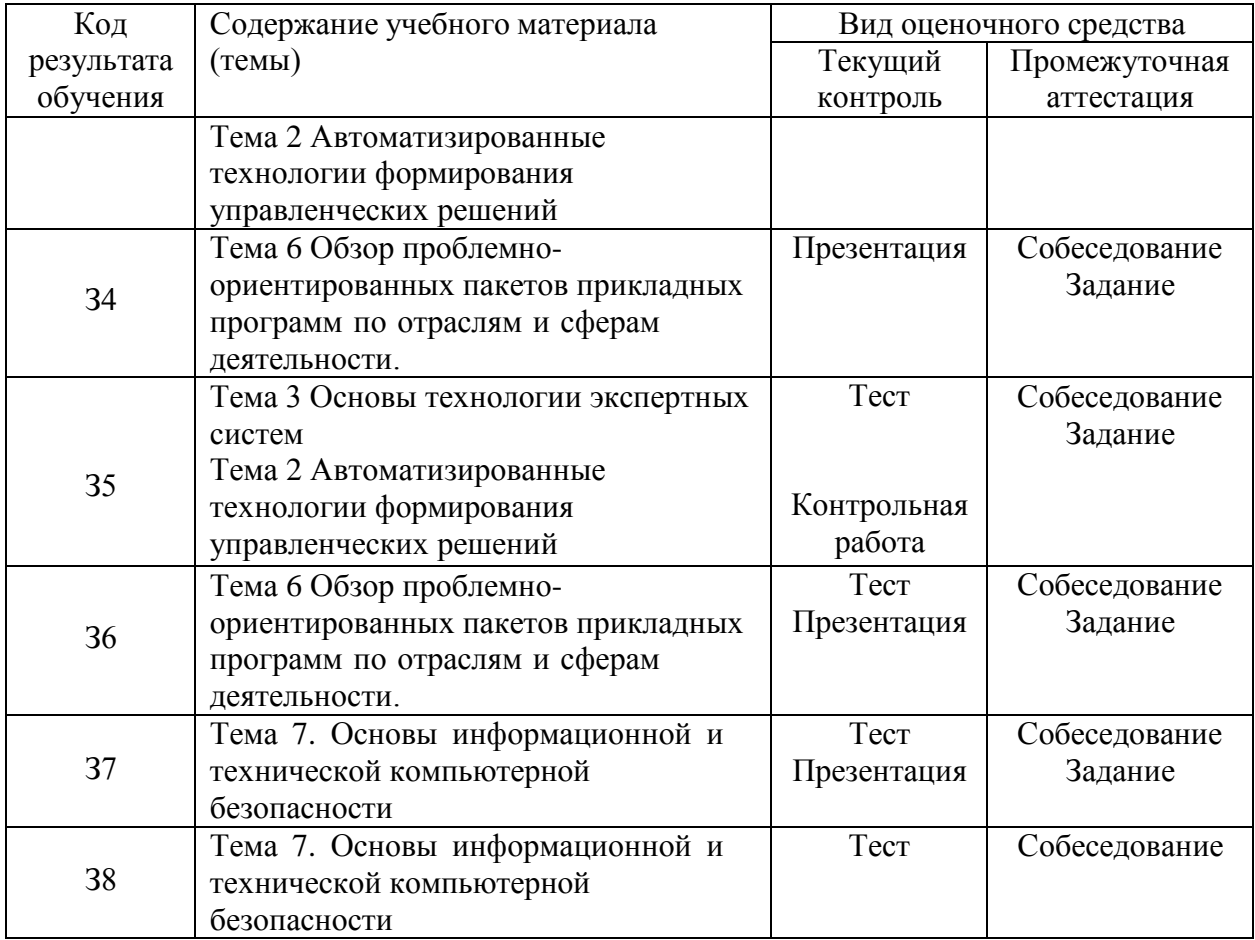

## **3 Структура банка контрольных заданий для текущего контроля и промежуточной аттестации**

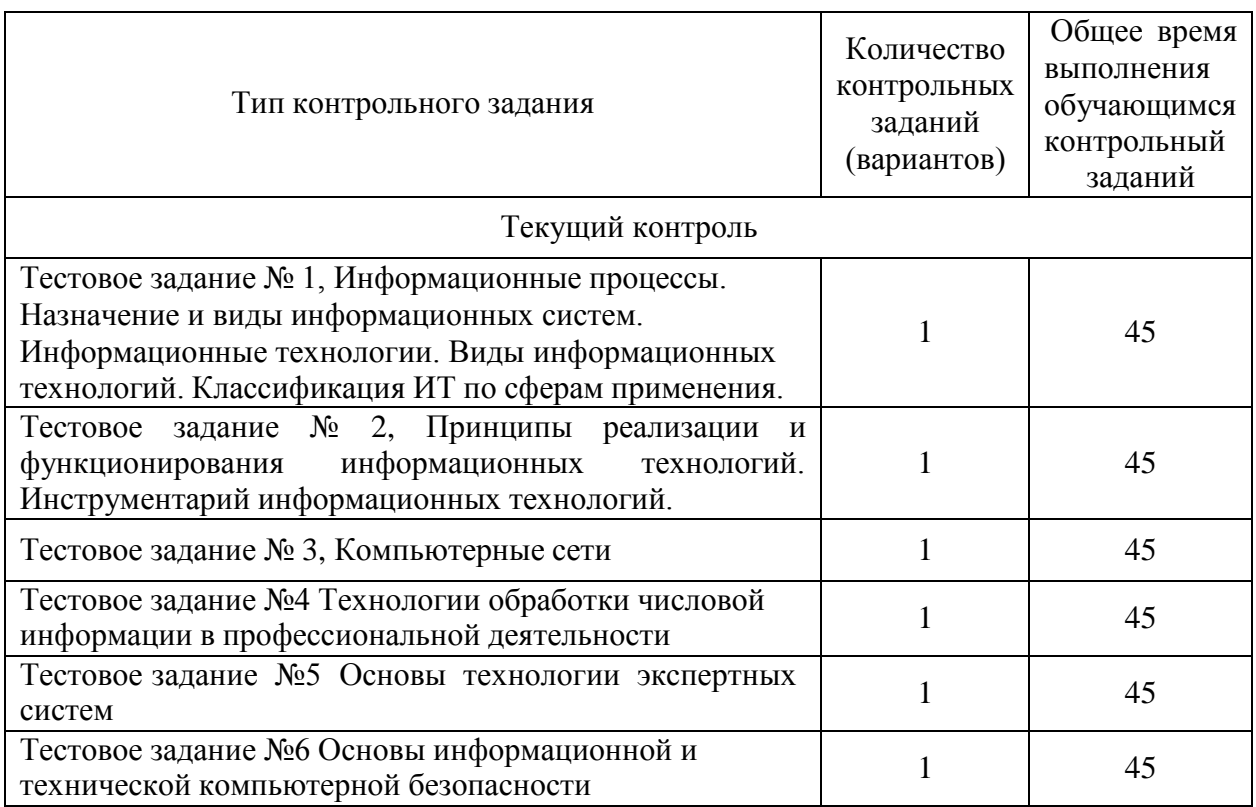

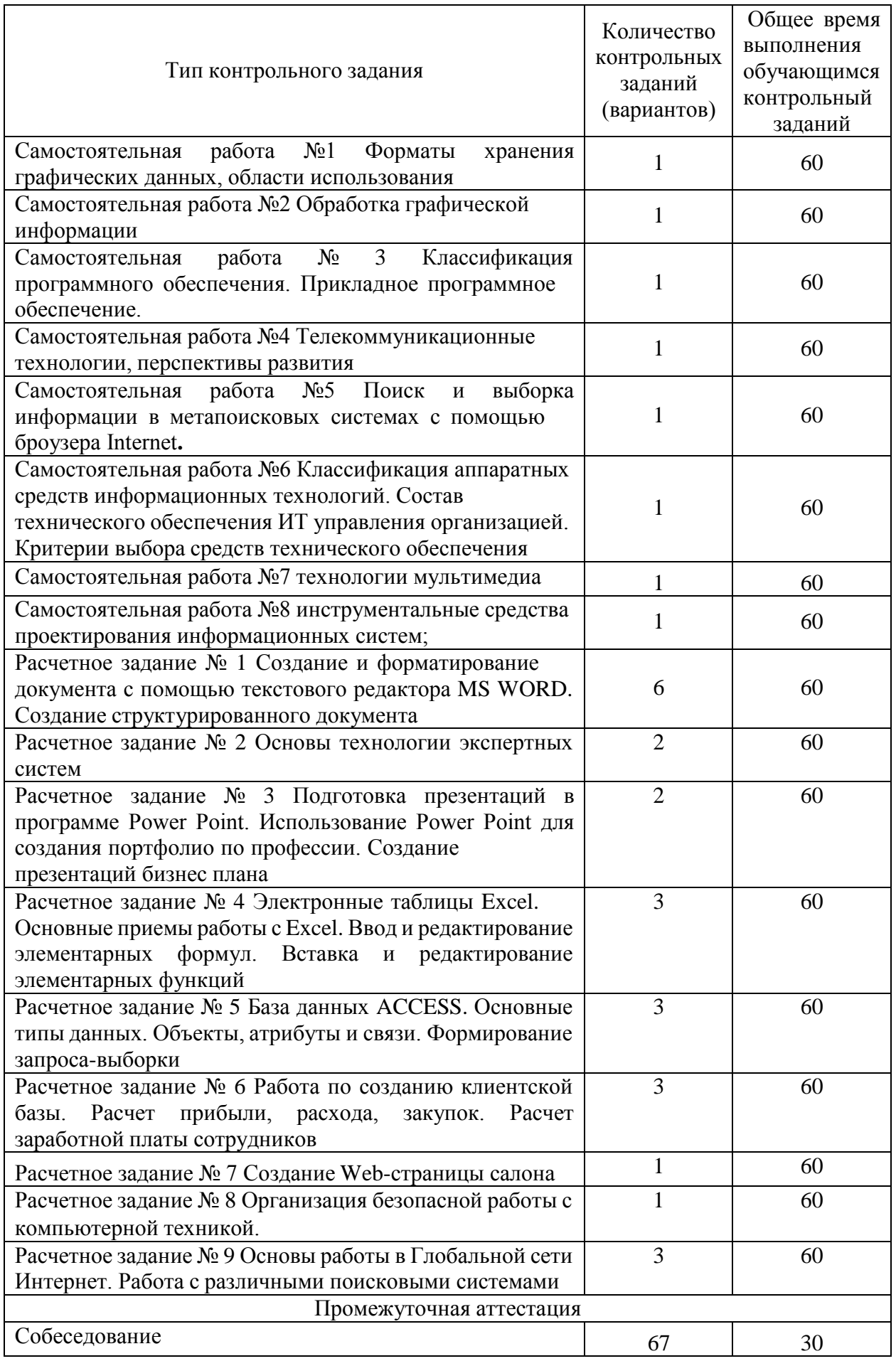

## **4 Структура контрольных заданий**

4.1 Тестовое задание

## **Тестовое задание № 1, Информационные процессы. Назначение и виды информационных систем. Информационные технологии. Виды информационных технологий. Классификация ИТ по сферам применения.**

## **Вопрос № 1**

Совокупность данных, сохраняемых внутри некоторой системы, — это информация

 $\circ$ внешняя

 $\circ$ выходная

 $\circ$ Внутренняя

 $\circ$ промежуточная

## **Вопрос № 2**

Хранение и поиск информации являются фундаментальными функциями

- $\odot$ локальных баз данных
- $\circ$ корпоративных информационных систем
- $\circ$ справочной системы
- $\circ$ автоматизированных информационных систем

## **Вопрос № 3**

#### **Компьютерная программа может управлять работой компьютера, если она находится:**

- a) в оперативной памяти
- b) на гибком диске
- c) на жёстком диске
- d) на CD

## **Вопрос № 4**

## **Набор приемов взаимодействия с компьютером, который реализуется операционной системой или его надстройкой называется:**

- o системный интерфейс;
- o командный интерфейс; прикладной интерфейс;

## **Вопрос № 5**

## **Интерфейс, который обеспечивает выдачу на экран системного приглашения для ввода команды называется:**

- o командный интерфейс;
- o прикладной интерфейс; системный интерфейс;

## **Вопрос № 6**

#### **Предметная технология и информационная технология:**

o Не влияют друг на друга; **Влияют друг на друга;**

## **Вопрос № 7**

## **В области информационных технологий существуют:**

- o системы, ориентированные на хранение данных;
- o системы, ориентированные на анализ данных и принятие решений; системы, ориентированные на оперативную обработку данных; **Вопрос № 8**

## **Под информационной технологией понимается:**

- o система информационного обеспечения всех потребителей информации в стране, которая предоставляет им возможность использования новых информационных технологий на базе широкого применения информационно-вычислительных ресурсов и автоматизированной системы связи;
- o комплекс мер, направленных на обеспечение полного и своевременного использования достоверной информации и знаний во всех социально значимых видах человеческой деятельности;

система методов и способов сбора, накопления, хранения, поиска, обработки, анализа, выдачи данных, информации и знаний на основе применения аппаратных и программных средств и в соответствии с требованиями, предъявленными пользователями;

## **Вопрос № 9**

Любые сведения, являющиеся объектом хранения, передачи и преобразования, называются

- $\circ$ информацией
- $\circ$ документацией
- $\circ$ информатикой
- $\circ$ интеграцией

## **Вопрос № 10**

**Классификация информационных технологий (ИТ) по решаемой задаче включает:**

- **□ ИТ автоматизации офиса**
- **□ ИТ обработки данных**
- **□ ИТ экспертных систем**
- □ ИТ поддержки предпринимателя
- **□ ИТ поддержки принятия решения**

## **Тестовое задание № 2, Принципы реализации и функционирования информационных технологий. Инструментарий информационных технологий.**

## **Вопрос № 1**

**В ближайшем будущем развитие информационных технологий ожидается в направлении:**

- o увеличения программных средств, для производства и финансовых учреждений;
- o **развития ряда систем автоматизированного проектирования в промышленности, создание автоматизированных и роботизированных систем на производстве и строительстве, а так же в различных областях экономики и управления финансами;** создания нового поколения провайдеров с использованием существующих местных телефонных линий передачи данных;

**Вопрос № 2**

**Информационное обеспечение это:**

- Совокупность норм, выраженных в нормативных актах, устанавливающих и  $\circ$ закрепляющих организацию ЭИС, их цели, задачи, структуру, функции и правовой статус;
- Организация информационного окружения пользователя в виде комфортной среды,  $\circ$ способствующей выполнению поставленных перед ним целей;
- Совокупность языков общения, правил их формализации, терминов, используемых в  $\circ$ ЭИС;

Совокупность внешней и внутренней информации, используемой в ЭИС;

## Вопрос № 3

#### Исполнительские информационные системы:

Предназначены для предоставления руководству информации о текущей ситуации в компании и на рынке;

Предназначены для принятия стратегических решений;

#### Вопрос № 4

Базовые информационные технологии оказывают значительное влияние на предметную технологию:

Нет, утверждение ошибочно;  $\circ$ 

## Это верное утверждение;

## Вопрос № 5

По признаку "Виды инструментария" информационные технологии подразделяются на:

- А. технологии ручные, электрические, электронные, компьютерные; +
- В. технологии, основанные на централизованном, коллективном использовании ресурсов вычислительного центра:
- С. телекоммуникационные технологии распределённой обработки данных;
- D. нет правильного ответа;
- Е. интеллектуальные, автоматизированные, физические;

#### Вопрос № 6

#### Примеры инструментария информационных технологий:

- □ текстовый редактор
- □ табличный редактор
- □ графический редактор
- □ система видеомонтажа

#### □ система управления базами данных

## Вопрос № 7

Распределенные информационные системы могут быть:

- $\circ$ клиент-серверными или файл-серверными
- $\bigcirc$ корпоративными или вычислительными
- $\circ$ автоматизированными или клиент-серверными
- $\circ$ персональными или экономическими

## Вопрос № 8

- Инструментарий информационной технологии ...
- 1. это совокупность данных, сформированная производителем для ее распространения в материальной или в нематериальной форме.
- 2. это процесс, использующий совокупность средств и методов обработки и передачи данных и первичной информации для получения информации нового качества о состоянии объекта, процесса или явления.
- 3. это взаимосвязанная совокупность средств, методов и персонала, используемых для обработки данных.
- 4. это процесс, определяемый совокупностью средств и методов обработки, изготовления, изменения состояния, свойств, формы сырья или материала.
- 5. это совокупность условий, средств и методов на базе компьютерных систем, предназначенных для создания и использования информационных ресурсов. это совокупность программных продуктов, установленных на компьютере, технология работы в которых позволяет достичь поставленную пользователем цель. Вопрос № 9

Что можно отнести к инструментарию информационной технологии?

- а. электронные таблицы
- **b.** клавиатурный тренажер
- с. системы управления космическим кораблем
- d. настольные издательские системы
- е. системы управления базами данных

#### Тестовое задание №3, Компьютерные сети

#### Вариант 1

- 1. Глобальная компьютерная сеть это:
	- а) информационная система с гиперсвязями;
	- б) множество компьютеров, связанных каналами передачи информации и находящихся в пределах одного помещения, здания;
	- в) совокупность хост-компьютеров и файл-серверов;
	- г) система обмена информацией на определенную тему;
	- д) совокупность компьютеров и локальных сетей, расположенных на больших
	- расстояниях и соединенных с помощью каналов связи в единую систему.
- 2. Сетевой протокол это:
	- а) набор соглашений о взаимодействиях в компьютерной сети;
	- б) последовательная запись событий, происходящих в компьютерной сети;
	- в) правила интерпретации данных, передаваемых по сети;
	- г) правила установления связи между двумя компьютерами в сети;
	- д) согласование различных процессов во времени.
- 3. Компьютер, подключенный к Интернет, обязательно имеет:
- а)  $IP a \mu$ рес;
- б) WEB страницу;
- в) домашнюю WEB страницу;
- г) доменное имя;
- $\mu$ ) URL адрес.
- 4. Какой домен верхнего уровня в Интернете имеет Россия:
- $a)$  us:  $\delta$ ) su:  $B)$  ru;  $r)$  ra;  $\pi$ ) ss
- 5. Электронная почта (e-mail) позволяет передавать:
	- а) сообщения и приложенные файлы;
	- б) исключительно текстовые сообщения;
	- в) исполняемые программы;
	- г) www-страницы;
- д) исключительно базы данных.
- 6. Браузеры (например, Microsoft Internet Explorer) являются...
- серверами Интернет a)
- б) антивирусными программами
- трансляторами языка программирования  $\mathbf{B}$ )
- средством просмотра web-страниц  $\Gamma$ )
- 7. Домен это ...
- а) единица измерения информации
- часть адреса, определяющая адрес компьютера пользователя в сети  $\delta$ )
- в) название программы, для осуществления связи между компьютерами
- г) название устройства, осуществляющего связь между компьютерами
- 8. Устройство для связи двух компьютеров, через телефонную сеть это:
- а) сетевая карта;
- б) б) кабель;
- в) в) модем;
- г) г) шлюз;
- д) д) хост
- 9. Конфигурация (топология) локальной компьютерной сети, в которой компьютеры соединены последовательно однонаправленной замкнутой линией связи, называется:
	- а) кольцевой;
	- б) радиальной;
	- в) шинной;
	- г) древовидной;
	- д) звездной.
- 10.. Для передачи в сети Web-страниц используется протокол:
- а) WWW; б) http; в) ftp;  $\Gamma$ ) dns

#### Вариант 2

- 1. Два или более компьютера, соединенных линиями связи, это:
- а) магистраль; б) интерфейс; в) адаптер; г) компьютерная сеть; д) шины данных.
- 2. Множество компьютеров, связанных каналами передачи информации и находящихся в пределах одного помещения, здания, называется:
	- а) глобальной компьютерной сетью;
	- б) информационной системой с гиперсвязями;
	- в) локальной компьютерной сетью;
	- г) электронной почтой;
	- д) региональной компьютерной сетью.
- 3. Какой из перечисленных способов подключения к Интернет обеспечивает наибольшие возможности для доступа к информационным ресурсам:
	- а) удаленный доступ по телефонным каналам;
	- б) постоянное соединение по выделенному каналу;
	- в) терминальное соединение по коммутируемому телефонному каналу;
- г) временный доступ по телефонным каналам.
- 4. Обмен информацией между компьютерными сетями, в которых действуют разные стандарты представления информации (сетевые протоколы), осуществляется с использованием:
	- а) хост-компьютеров;
	- б) электронной почты;
	- в) шлюзов;
	- г) модемов;
	- д) файл-серверов.
- 5. Телеконференция это:
	- а) обмен письмами в глобальных сетях;
	- б) информационная система в гиперсвязях;
	- в) система обмена информацией между абонентами компьютерной сети;
	- г) служба приема и передачи файлов любого формата;
	- д) процесс создания, приема и передачи WEB- страниц.
- 6. Почтовый ящик абонента электронной почты представляет собой:
	- а) обычный почтовый ящик;
	- б) некоторую область оперативной памяти файл-сервера;
- в) раздел (папка) на жестком диске почтового сервера;
- г) часть памяти на жестком диске рабочей станции;
- д) специальное электронное устройство для хранения текстовых файлов.
- 7. Какой протокол является базовым в Интернет?
- а) HTTP
- б) HTML
- в) TCP
- г) TCP/IP
- 8. Задан адрес электронной почты в сети Интернет: [user\\_name@mtu-net.ru](mailto:user_name@mtu-net.ru) Каково имя домена верхнего уровня?
	- а) mtu-net.ru
	- б) user\_name
	- в) ru
	- г) [user\\_name@mtu-net.ru](mailto:user_name@mtu-net.ru)
- 9. Конфигурация (топология) локальной компьютерной сети, в которой к каждой рабочей станции подходит отдельный кабель из одного узла, называется:
	- а) кольцевой;
	- б) радиальной;
	- в) шинной;
	- г) древовидной;
	- д) звездной.
- 10. Гипертекстовая информационно-поисковая система в Интернет это:
- а) http б) www в) TCP/IP г) электронная почта д) html
	- Время выполнения 30 минут

#### **Тестовое задание № 4, Технологии обработки числовой информации в профессиональной деятельности (БД)**

- 1. Система управления базами данных это программный продукт, входящий в состав: a. Системного ПО;
	- b. Прикладного ПО;
	- c. Систем программирования.
- 2. Иерархическая БД это БД, в которой данные представлены в виде:
	- a. Таблицы;
	- b. Дерева;
	- c. Произвольных связей (графов).
- 3. В БД запись это:
	- a. Заголовок таблицы;
	- b. Столбец таблицы;
	- c. Строка таблицы.
- 4. В БД поля характеризуются:
	- a. Именем и типом;
	- b. Размером и точностью;
	- c. Всем перечисленным.
- 5. СУБД это:
	- a. Специальные программы для создания и обработки БД;
	- b. Специальные устройства для создания и обработки БД;
	- c. Набор данных, относящихся к определённой предметной области.
- 6. Основными объектами MS Access являются:
	- a. Таблицы, формы, запросы;
	- b. Отчёты, макросы, модули;
	- c. Всё перечисленное.
- 7. В таблицах MS Access можно хранить данные следующих типов:
	- a. Текстовый, числовой, денежный, поле объекта OLE;
	- b. Дата/время, поле МЕМО, счётчик гиперссылку, логический;
	- c. Всё вышеперечисленное.
- 8. Работа над созданием любой БД включает в себя следующие этапы:
	- a. Проектирование, создание структуры, ввод записей;
	- b. Постановка задачи, формализация, заполнение таблицы;
	- c. Создание структуры, ввод записей, программирование.
- 9. Запросы в MS Access используются для:
	- a. Просмотра и анализа данных из нескольких таблиц;
	- b. Сортировки, фильтрации данных;
	- c. Всего вышеперечисленного.
- 10. Для создания структуры новой таблицы в MS Access используется режим:
	- a. Мастера таблиц;
	- b. Конструктора;
	- c. Импорта таблиц.
- 11. Приведённая ниже БД содержит:
	- a. 5 полей;
	- b. 28 полей;
	- c. 7 полей;

d. 4 поля.

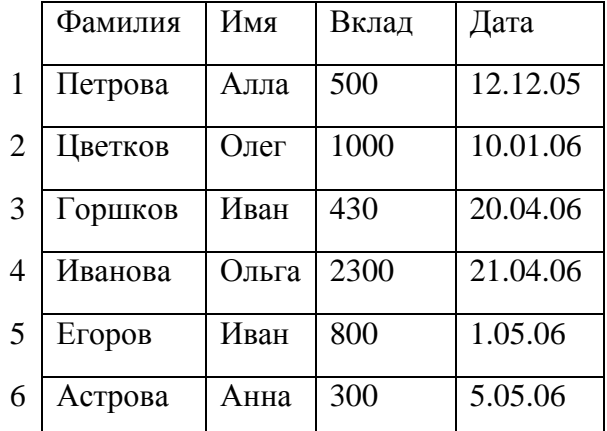

- 12. После проведения сортировки по возрастанию по полю «Фамилия» (см. таблицу выше) запись с номером 3 будет, считая сверху:
	- a. 5-й;

b. 2-й;

- c. 4-й.
- 13. После проведения выборки записей (см. таблицу выше) с условием Вклад< 820 будут получены записи с номерами:
	- a. 1, 3, 5, 6;
	- b. 5;
	- c. 1, 3, 6.
- 14. При поиске (см. таблицу выше) по условию: Имя="А\*" and Вклад>=300 будут найдены записи:
	- a. 1, 6;
	- b. 1;
	- c. 6.

15. Дана БД «Магазин» (кол-во товара дано в кг).

| Товар     | Количество | Цена  |
|-----------|------------|-------|
| Апельсины | 100        | 60.00 |
| Бананы    | 200        | 35.00 |
| Виноград  | 150        | 80.00 |

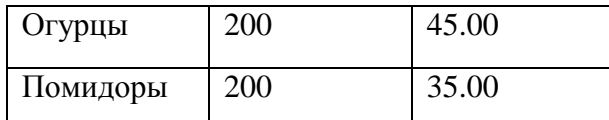

Какой запрос соответствует выборке из таблицы информации об апельсинах и винограде:

- a. Товар="Апельсины" and Товар= "Виноград";
- b. Количество<=150;
- c. Товар=" Апельсины" OR Товар= "Виноград";
- 16. Таблица БД «Сотрудники» содержит следующие поля: ФИО, Дата, Пол, Наличие телефона, Оклад.

Типы данных соответствующие указанным полям:

- a. Текстовый, Дата/Время, Числовой, Числовой, Числовой;
- b. Текстовый, Дата/Время, Текстовый, Логический, Числовой;
- c. Текстовый, Числовой, Текстовый, Текстовый, Числовой.

## **Тестовое задание № 5,** Основы технологии экспертных систем

## **Вопрос № 1**

## **Системы поддержки принятия решений:**

- a Позволяют автоматизировать процесс обучения и консультирования;
- b Обеспечивают менеджерам возможности анализа и моделирования ситуации;

## **Вопрос № 2**

**Целенаправленное управление экономической системой можно осуществлять более эффективно, если:**

- a Экономическая система имеет линейную структуру;
- b Экономическая система имеет иерархическую структуру;

#### **Вопрос № 3**

#### **На высшем уровне управления решаются:**

- a. Задачи по выработке внешней политики деятельности предприятия;
- b. Задачи по составлению тактических планов;
- c. Задачи по управлению цехами, отделами, участками;
- d. Задачи по составлению отчетов о ходе деятельности предприятия;
- e. Задачи по разработке долгосрочных планов;

## **Вопрос № 4**

## **Экспертные системы предназначены для:**

- a. обработки текстовой информации;
- b. обработки данных;
- c. обработки знаний;
- d. обработки графики;

## **Вопрос № 5**

#### **По назначению ЭС делятся на:**

- a. ЭС общего назначения.
- b. Специализированные ЭС:
- c. проблемно-ориентированные для задач диагностики, проектирования, прогнозирования;
- d. предметно-ориентированные для специфических задач, например, контроля ситуаций на атомных электростанциях.

#### **Вопрос № 6**

#### **Какие подсистемы являются для экспертной системы обязательными?**

- a. база знаний
- b. интерфейс системы с внешним миром
- c. алгоритмические методы решений

d. контекст предметной области

## **Вопрос № 7**

## **Какое утверждение верно о Особенности экспертных систем:**

- a. ЭС ограничена определённой предметной областью;
- b. ЭС способна «рассуждать» при сомнительных исходных данных;
- c. ЭС способна «объяснить» цепочку сделанных ею рассуждений;
- d. Факты и механизм (программа) формирования выводов чётко отделены друг от друга;
- e. ЭС строится так, чтобы имелась возможность постепенного её наращивания (расширения) и модернизации;

## **Вопрос № 8**

## **Какие экспертные системы предназначены для менеджеров**

*TIMM* (разработчик General Research).

#### *Management Advisor*.

*XCON* (Carnegie-Melon University *EXPERTAX* (Coopert and Lybrand).

## **Вопрос № 9**

*Укажите последовательность этапов построения базы знаний:*

- a. приобретение знаний.
- b. описание предметной области;
- c. выбор модели представления знаний;

## **Вопрос № 10**

## **Верно ли данное утверждение:**

Экспертные системы используются там, где нет твёрдо устоявшейся теории, в тех предметных областях, где слишком много переменных величин (факторов, показателей, симптомов), затрудняющих создание полной теории, точной математической модели.

#### **Тестовое задание № 6, Основы информационной и технической компьютерной безопасности**

1. Очень сложные пароли гарантируют 100% защиту?

А.Нет

Б.Да, если после работы полностью очищать куки и не хранить пароль на компьютере В.Да, если пароль не сохранен на компьютере

2.Какие вирусы активизируются после включения ОС?

А.Снифферы

Б.Загрузочные

- В.Трояны
- Г.Черви

3.Представляют ли угрозу вирусы для крупных компаний?

А.Нет

Б.Да, представляют

В.Скорее нет. В крупных компаниях развита система безопасности

Г.Если компания обладает сотрудниками, занимающимися безопасностью сети, вирусы не могут нанести такому предприятию вреда

4.С чем связана атака введением произвольных запросов в базу данных?

А.Уязвимость SQL Injection

Б.Сбой Denial of Service

В.Ошибка Denial of Service

Г.Неполадка PHP Include

5.Фильтрация контента, для чего она служит?

А.Защищает от скрытой загрузки вредоносного программного обеспечения

Б.Помогает быстро находить в сети требуемый контент сохраняя при этом много драгоценного времени

В.Отключает назойливую рекламу

Г.Отсеивает поисковый спам

6.Какой уровень безопасности трафика обеспечивает WPA2?

А.Высокий

Б.Низкий

В.Достаточный для домашней сети

Г.Средний

7.Сколько минимально символов должен содержать безопасный пароль, состоящий из латинских строчных букв?

А.15

Б.8

В.10

Г.6

8.Какую угрозу можно назвать преднамеренной? Сотрудник:

А.Открыл письмо содержащее вредоносное ПО

Б.Ввел неправильные данные

В.Совершил не авторизованный доступ

Г.Включил компьютер без разрешения

9. Безопасно ли вводить пароли простым копированием?

А.Безопасно если это мой компьютер

Б.Да

В.Безопасно если после работы очистить куки

Г.Нет

10.Какую защиту необходимо использовать против программы iris или ее аналогов?

А.Шифровать трафик

Б.Использовать очень сложные пароли

В.Устанавливать только лицензионные антивирусы

Г.Не пользоваться Wi-fi

11. Что может привести к заражению компьютера?

А.Получение сообщения по электронной почте

Б.Загрузка пиратского ПО

В.Создание нового файла

Г.Отправка сообщения по электронной почте

12. Что такое Brute Force?

А.Взлом методом заражения системы через вредоносный файл

Б.Метод заставляющий пользователя самому раскрыть конфиденциальную информацию В.Получение конфиденциальной информации с компьютера методом электронной рассылки

Г.Взлом методом перебора паролей

13. В каком блок файле autorun.inf чаще всего прописывается вредоносная программа? A.Open *<u>B.Setup</u>* **B.Downloade**  $\Gamma$  DII

14 Как называется преднамеренно внесенный в программное обеспечение объект, приводящий  $\mathbf{K}$ действиям программного обеспечения  $He$ предусмотренным производителем, приводящим к нарушению конфиденциальности и целостности информации?

А. Троян Б.Бэкдор

В.Закладка

Г.Вирус

15Безопасно ли сохранять пароли в автозаполнении браузера? А.Да, если пароль к входу в систему знаю только я один Б Нет В.Да, если этим компьютером пользуюсь только я один Г.Да

16. Для чего служит DLP? Система выполняет функцию:

А. Защита компьютера от вирусов

Б.Выполняет функцию безопасного ввода паролей

В. Предотвращает утечку информации с компьютера

Г. Предупреждает пользователя о попытках взлома и хакерских атаках

17. Антивирус полностью защищает компьютер от вирусов и атак при работе в сети. Вы согласны с этим?

A Her

Б.Да, если это лицензионный антивирус известного производителя

В.Защищает совместно с включенным бродмауэром

Г.Да

18. Самый лучший способ хранения паролей в информационной системе?

А.Хеширование

Б.Вообще не сохранять

В.Архивирование

Г. Хранить только с включенным брандмауэром

19. Какое минимальное количество символов должен содержать пароль входа субъектов в систему АС, при классе защищенности 1А?

 $A.12$ 

**68** 

**B** 10

 $\Gamma$  15

20. На каких системах более динамично распространяются вирусы? AL.inux

**G.MacOS** 

**B** Android

 $\Gamma$  Windows

21. Самая массовая угроза компьютерной безопасности, это:  $A.C<sub>II</sub>$  $a<sub>M</sub>$ **G.Tpo** ЯНЫ B. Yep ВИ Г.Шпионские программы

22. Если компьютер работает в нормальном режиме, означает ли это что он не заражен?А.Нет Б.Если не изменилась скорость работы, компьютер совершенно чистВ. Ла Г.Если антивирус ничего не показывает компьютер чист

23. Установка одновременно нескольких антивирусных программ повышаетзащищенность. Вы согласны с этим?

А.Да

Б.Да, если это антивирусы от известных производителей В.Да, если это антивирусы одного

производителя

 $\Gamma$ .Her

24. Что чаше всего используют злоумышленники при атаке на компьютеры должностныхлиц и руководителей крупных компаний?  $A.\Phi$ и ШИНГ Б.Спа  $\mathbf M$ В.Загрузка скрытого вредоносного ПОГ DDos атаки

25. Как гарантировать 100% защищенность компьютера от заражения вирусами в сети?А.Включить брандмауэр Б.Установить новое программное обеспечениеВ. Таких гарантий нет Г. Посещать только сайты известных брендов

26. Что необходимо выполнять для контроля безопасности электронной почты?А.Часто сменять пароли Б. Проверять страницу посещения В. Регистрировать почтовый ящик только в известных системах Г.Использовать сложные пароли

27. Что такое Firewall, для чего он нужен?А.для фильтрации трафика Б.для очистки компьютера В.для быстрого и безопасного поиска информации Г.для форматирования

28. Обеспечивает ли форматирование жесткого диска полное избавление от вирусов?А.Обеспечивает полностью

Б.Обеспечивает если выполнено быстрое форматированиеВ.Нет Г.Обеспечивает при низкоуровневом форматировании

29. Можно ли хранить важную информацию на жестком диске компьютера, в том числепароли?

А.Да, если это мой личный компьютерБ.Да В.Нет Г.Да, если компьютер не подключен к интернету

30. Если не нажимая на иконки просто просмотреть подозрительный сайт, ничего непроизойдет. Вы согласны?

А.Нет. Заражение может произойти даже если вы просто посмотрели информацию с экрана,при этом ничего не нажимая

Б.Да, простой просмотр не наносит никакого вреда

В.Да, заражение происходит только после кликов, чем запускается вирусная программа

#### **4.2 Расчетное задание**

1 Создание и форматирование документа с помощью текстового редактора MS WORD.Создание структурированного документа

2 Основы компьютерного дизайна в профессиональной деятельности

3 Подготовка презентаций в программе Power Point. Использование Power Point длясоздания портфолио по профессии. Создание презентаций по современным трендам

4 Электронные таблицы Excel. Основные приемы работы с Excel. Ввод и редактирование элементарных формул. Вставка и редактирование элементарных функций

5 База данных ACCESS. Основные типы данных. Объекты, атрибуты и связи. Формирование запроса-выборки

6 Работа по созданию клиентской базы. Расчет прибыли, расхода, закупок. Расчетзаработной платы сотрудников

7 Создание Web-страницы салона

8 Организация безопасной работы с компьютерной техникой.

9 Основы работы в Глобальной сети Интернет. Работа с различными поисковымисистемами

#### **4.3. Контрольная работа №1**

#### **Технологии обработки числовой информации в профессиональной деятельности(Excel)**

#### Вариант 1

- 1. Каково главное назначение электронных таблиц?
- 2. Что является основным элементом электронной таблицы?
- 3. Как называется группа ячеек, представленных на рисунке?

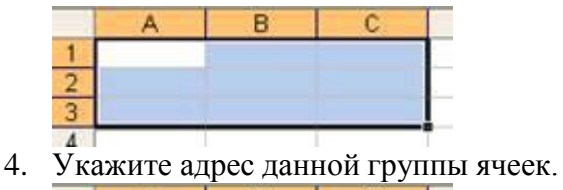

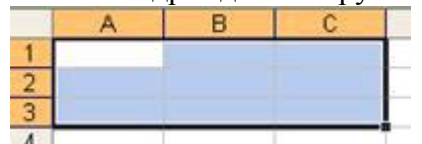

5. В электронной таблице выделен блок ячеек А1:В3. Сколько ячеек входит в этотдиапазон? Какие вы знаете правила записи формул в электронной таблице?

Вариант 2

- 1. Что такое относительный адрес (ссылка)?
- 2. Что такое абсолютный адрес (ссылка)?
- 3. Дан адрес ячейки А\$6. Какой параметр адреса будет менять прикопировании?
- 4. Что будет результатом вычислений в ячейке С1?

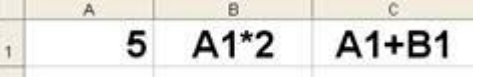

5 Надо ли набирать формулы в каждой из ячеек В3 и В4 или можно занести их вэти ячейки как-то быстрее?

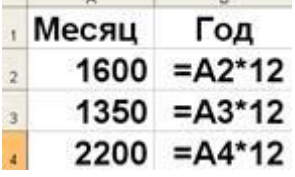

Вариант 3

1 Какой вид примет содержащая абсолютную и относительную ссылки формула,записанная в ячейку С1, после ее копирования в ячейку С2?

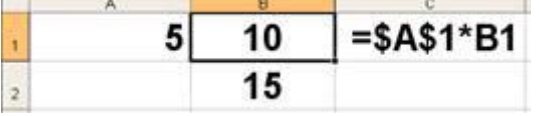

- 2 Какой результат будет вычислен в ячейке С2 после копирования в нее формулыиз ячейки С1?
- 3 Укажите формулу, по которой вычисляется сумма чисел, находящихся в диапазоне от А1 до А4. Каков результат вычисления по данной формуле?

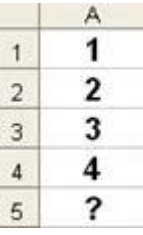

4 Какие значения будут получены в ячейках В2 и В4?

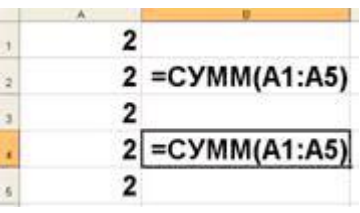

## Контрольная работа №2 Технологии обработки числовой информации в профессиональной деятельности (БД)

Для сведений, приведенных в таблице составить базу данных:

1. С помощью конструктора сформировать таблицу для БД,

2. Создать форму для ввода записей и заполнить БД сведениями, используя форму, 3. Определить атрибуты, которые могут подлежать корректировке и создать форму

длякорректировки данных.

4. Добавить две новые записи.

5. Сформировать два запроса.

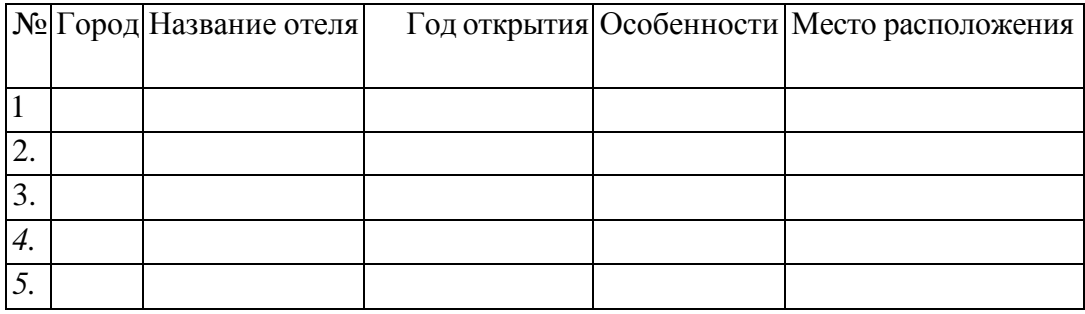

#### 4.4 Презентация доклада на темы

- 1. Форматы хранения графических данных, области использования
- 2. Обработка графической информации
- 3. Классификация программного обеспечения. Прикладное программное обеспечение.
- 4. Телекоммуникационные технологии, перспективы развития

6. Классификация аппаратных средств информационных технологий. Состав технического обеспечения ИТ управления организацией. Критерии выбора средств технического обеспечения.

- 7. Бизнес проект
- 8. Инструментальные средства проектирования информационных систем;

## 4.5. Собеседование

1. Охарактеризуйте каждый из уровней изучения информатики: физический, логический иприкладной (или пользовательский).

- 2. Что является предметом изучения курса "Информационные технологии в менелжменте"?
- 3. Что является целью информационной технологии?
- 4. Что является методами ИТ?

<sup>5.</sup> Поиск и выборка информации в метапоисковых системах с помощью броузераInternet.

- 5. Что такое средства ИТ?
- 6. Что представляет собой глобальная информационная технология?
- 7. Что представляет собой базовая информационная технология?
- 8. Что представляют собой конкретные информационные технологии?
- 9. Архитектура персонального компьютера.
- 10. Состав и структура персональных ЭВМ и вычислительных систем.
- 11. Характеристика основных устройств ПК.
- 12 Основные комплектующие системного блока и их характеристики.
- 13. Кодирование информации, единицы измерения информации.
- 14. Структура хранения информации в ПК.
- 15. Что такое операционная система?
- 16. Как можно классифицировать информационные системы?
- 17. Функциональные назначения операционных систем?
- 18. Приведите примеры информационных систем, поддерживающих деятельностьорганизации
- 19. Как Вы представляете структуру информационной системы?
- 20. Укажите состав и свойства обеспечивающей и функциональных частейавтоматизированной информационной системы.
- 21. Понятие векторной и растровой графики
- 22. Сравнение растровой и векторной графики
- 23. Редакторы растровой и векторной графики
- 24. Разработка презентаций в Microsoft PowerPoint.
- 25. Настройка презентации, эффекты анимации в презентации в MS PowerPoint.
- 26. Как соотносятся информационная технология и информационная система?
- 27. Назовите основные характеристики новой информационной технологии.
- 28. Какова цель информационной технологии?
- 29. По каким признакам классифицируют информационные технологии?
- 30. Каково назначение и основные характеристики ИТ автоматизации офиса?
- 31. Определите понятие и характеристики автоматизированной информационнойтехнологии
- 32. Пакет для обработки растровых изображений Adobe Photoshop
- 33. Пакет прикладных программ для создания векторной графики Corel Draw
- 34. Какие основные тенденции развития информационных технологий существуют?
- 35. Дайте определение информационного обеспечения системы
- автоматизированнойинформационной системы.
- 36. Дайте определение БД, охарактеризуйте ее функции, роль в работе пользователей.
- 37. Что понимается под базой данных и ее системой программного управления?

38. Укажите назначение и функции основных групп прикладного программногообеспечения.

39. Какая основная функция выполняется базовым программным обеспечением?

40. Что понимается под системой управления базами данных?

41. Что понимается под компьютерной графикой?

42. Перечислите функции табличных процессоров.

43. Что такое интегрированные пакеты прикладных программ?

44. Что такое банк данных?

- 45. Что такое СУБД? Архитектура СУБД.
- 46. Что такое информационно-логическая модель?
- 47. Опишите основные возможности СУБД MS Access.
- 48. Что понимается под термином «сетевые информационные технологии»?
- 49. Перечислите этапы эволюции компьютерных сетей.
- 50. Что понимается под термином «глобальная сеть»?
- 51. Что понимается под термином «локальная сеть»?

52. Опишите принципы организации сети Интернет

53. Перечислите основные возможности Интернет?

54. Какова процедура поиска и размещения информации в Интернет?

55. В чем состоит основное различие поисковых и метапоисковых систем?

56. В чем состоит принцип работы электронной почты?

57. Что такое мультимедиа?

58. Как Вы понимаете термин «интерактивность»?

59. Что такое мультимедийный продукт?

60. Для чего нужны мультимедийные продукты?

61. Какие требования предъявляются к мультимедийным продуктам?

62. Что такое Интернет?

63. Охарактеризуйте основные службы Интернет

64. В чем заключается Web-технология?

65. Перечислите виды угроз безопасности ИТ.

66. В чем заключаются основные методы и средства защиты в современных ИТ?

67. Как осуществляется обеспечение информационной безопасности в сети Интернет?